# INFOGRAFÍA 3D

Si eres arquitecto, diseñador o técnico de posproducción y quieres mejorar tu presentaciones, o simplemente eres una persona que quiere conocer el mundo de la tecnología 3D, ¡este es tu curso!

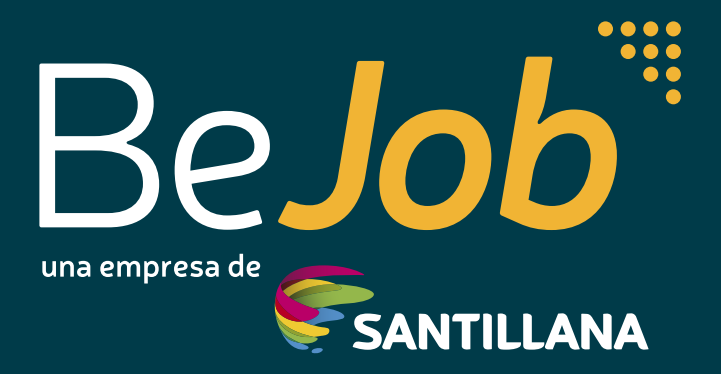

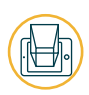

## **¡CONVIÉRTETE EN UN EXPERTO EN INFOGRAFÍAS 3D!**

DURACIÓN: 100 HORAS

## *ii* OBJETIVOS

- Manejar los conceptos fundamentales del 3D.
- Modelar objetos 3D con el 3D Studio Max.
- Aplicar iluminaciones y texturas en los objetos previamente creados.
- Utiliza las distintas cámaras 3D.
- Aplicar las técnicas básicas de posproducción para retocar una imagen.
- Configurar el motor de render de V-Ray.
- Crear un proyecto 3D.

*«La infografía 3D será una de las técnicas de construcción del futuro».*  $\bullet\bullet\bullet\bullet$ 

 $\bullet\bullet\bullet\bullet\quad -$ 

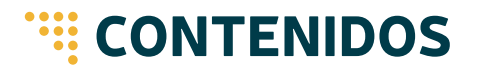

#### **UNIDAD 1. INICIACIÓN A LA INFOGRAFÍA**

Conoce los conceptos básicos del 3D con los que se trabaja en el mundo de la infografía. Aproxímate al programa 3D Studio y conoce sus funciones. Crea tus primeras escenas en 3D.

#### **UNIDAD 2. ILUMINACIÓN, TEXTURIZADO Y CÁMARAS 3D**

Aproxímate a las herramientas para la iluminación y el texturizado con los que se trabaja en el mundo de la infografía.

Utiliza las distintas cámaras 3D. Dota de profundidad y realismo a los objetos creados con distintos materiales y la utilización de luces y sobras. Maneja distintas perspectivas en proyectos virtuales 3D.

#### **UNIDAD 3. RENDER Y POSPRODUCCIÓN**

Aplica las técnicas básicas de posproducción para retocar una imagen renderizada y conseguir un aspecto final realista. Aprende a editar tu primer cortometraje con el programa Adobe Premiere.

#### **UNIDAD 4. RENDER DE ANIMACIÓN V-RAY**

Crea un proyecto virtual 3D utilizando 3D Studio Max; consigue resultados realistas tanto para imagen fija como para animaciones. Configura el motor de render de V-Ray, crear texturas especializadas e inserta cámaras y luces especiales y propias del plugin.

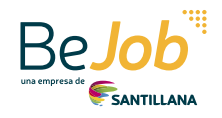

# INFOGRAFÍA 3D

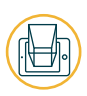

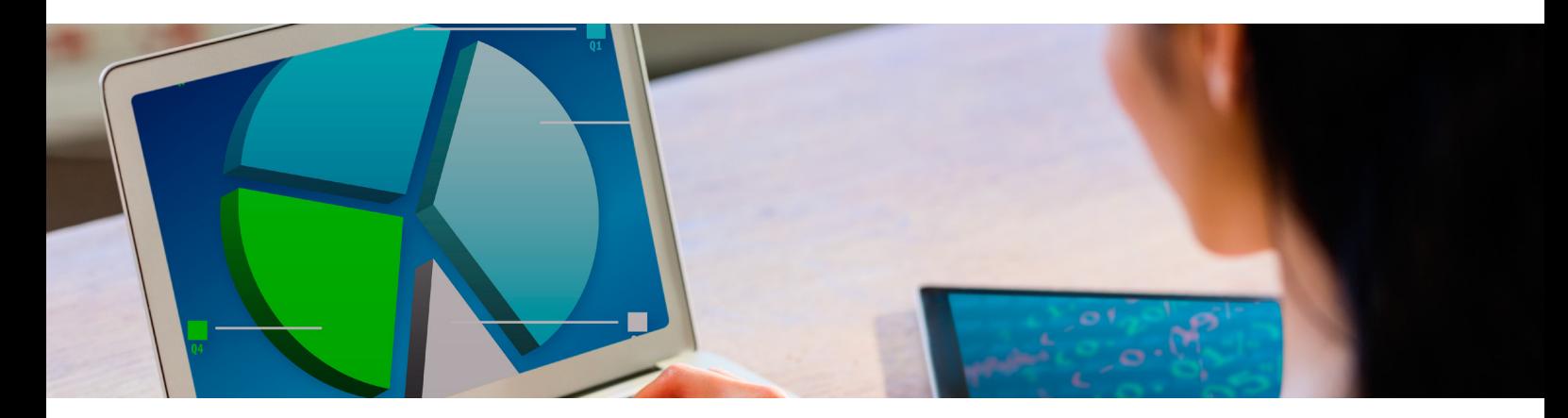

## *<b>E* PROGRAMA

#### **UNIDAD 1. INICIACIÓN A LA INFOGRAFÍA**

- Introducción a la infografía
- 3DS MAX
- Modelado

#### **UNIDAD 2. ILUMINACIÓN, TEXTURIZADO Y CÁMARAS 3D**

- Materiales
- · Iluminación
- Cámaras 3D

#### **UNIDAD 3. RENDER Y POSPRODUCCIÓN**

- Render
- Animación
- Postproducción
- Introducción a la edición de vídeo

#### **UNIDAD 4. RENDER DE ANIMACIÓN V-RAY**

- Introducción a V-Ray
- Preparación de escena y texturas V-Ray
- Luces y cámaras V-Ray
- Configuración de escena V-Ray: valores globales
- Configuración de escena V-Ray: iluminación global

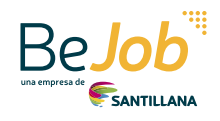

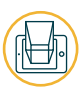

## *E PROFESORADO*

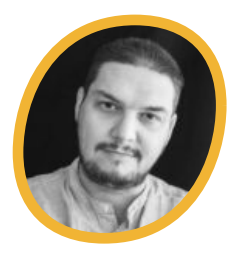

### CHEMA PÉREZ

Director creativo en Buenaventura Media Group S.L, empresa multidis-ciplinar dedicada al sector audiovisual y de la infografía aplicada a la infoar-quitectura desde hace 15 años. Con varias décadas de experiencia dedicadas al mundo de la infografía, al sector audiovisual y de los videojuegos.

Premio José Manuel Lara 2003 como coordinador de equipo de infografía en el trabajo de reconstrucción virtual de la ciudad de Itálica. Ha centrado su trabajo en la infoarquitectura, infografía audiovisual, efectos visuales y la creación de videojuegos en entornos 360º y realidad aumentada.

### **ESTE ES EL CURSO QUE ESTABAS BUSCANDO** ¡ENTRA EN WWW.BEJOB.COM Y REGÍSTRATE!

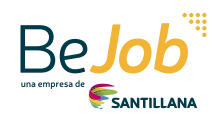

# APÚNTATE EN WWW.BEJOB.COM

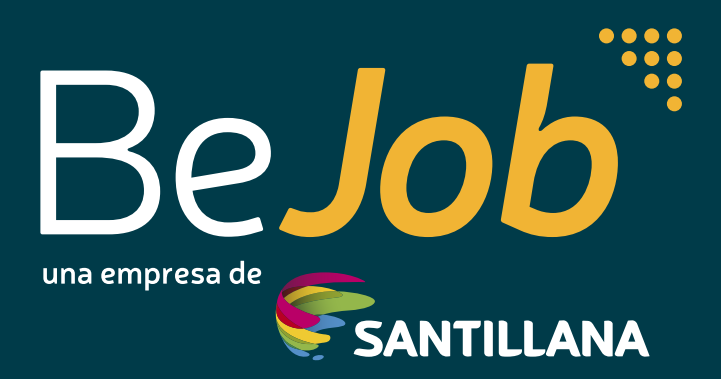